## novaformation

Word - De la découverte au perfectionnement - 100 % à distance - Cours particuliers et personnalisés avec un formateur dédié - Certification TOSA/ENI

## 0 jour 14 heures

Programme de formation

## Public visé

Tout public.

## Pré-requis

### Une connaissance de l'environnement Windows est nécessaire.

Les pré requis technique pour effectuer la formation sereinement sont :

- Un ordinateur avec une bonne connexion internet
- Un casque micro
- Le logiciel Word installé sur votre poste

# Objectifs pédagogiques

#### Word - De la découverte au perfectionnement - 14 heures - Certification TOSA ou ENI à l'issue d'un programme de formation personnalisé soumis à un processus d'évaluation continue.

- Réaliser la mise en page.
- Appliquer et modifier des styles.
- Créer des styles.
- Réaliser un sommaire automatique.
- Réaliser un sommaire automatique.

#### Résultats attendus

#### Cette formation à distance va vous permettre :

- De développer vos compétences opérationnelles sur le logiciel.
- D'améliorer votre niveau que ce soit en contexte général ou professionnel.
- De valider et de prouver vos compétences par une certification reconnue.
- De renforcer votre employabilité auprès de futurs employeurs.

### **Certifications**

- Optionnel : passage d'une certification au choix du stagiaire.
- Les certifications proposées sont les suivantes : TOSA ou ENI

## novaformation

## Description / Contenu

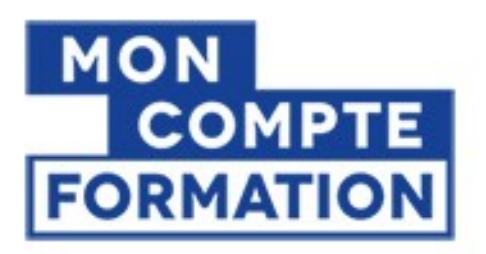

# A partir de  $0 \epsilon$ grâce à votre CPF

Autres financements: nous contacter

- Formation financée à 100 %
- A partir de  $0 \in \mathbb{R}$  en utilisant votre CPF
- Prix public : 1224€ TTC pour 14h de formation
- Nova formation vous accompagne également pour trouver toutes les solutions de financement hors CPF

#### Formation personnalisée et adaptée à votre niveau et besoins exprimés lors de votre évaluation (questionnaire en ligne ou évaluation téléphonique).

Durant vos cours, vous êtes acteur de votre session, vous manipulez le logiciel en suivant les indications de votre formateur à travers des exercices. Vous allez pouvoir interagir et même travailler directement sur vos documents, ainsi voir la mise en application immédiate de ce que vous apprenez.

### Les thèmes abordés sont :

- Mettre le texte en forme
	- Mettre en forme le texte
	- Modifier les paragraphes
	- Gérer les majuscules et minuscules
	- Reproduire la mise en forme
	- Appliquer, créer et modifier un style
- Insérer, modifier et supprimer des notes de bas de pages et de fin de document
	- Mettre en forme le texte et les paragraphes
	- Modifier l'orientation du texte
	- Ajouter des bordures et une trame de fond
	- Répéter les titres d'un tableau à chaque nouvelle page
	- Uniformiser la hauteur et la largeur des lignes et des colonnes
- La mise en Page et impression
	- Mettre en Pages le document
	- Insérer un saut de page
	- Insérer un saut de section
	- Créer, mettre à jour et modifier une table des matières
	- Exploiter les fonctionnalités du mode plan
- Visualiser le document et s'y déplacer
	- Exploiter les fonctionnalités du mode plan
	- Se déplacer à l'aide de l'explorateur de document et du bouton " sélectionner l'objet parcouru
- Automatiser la mise en forme du texte
	- Créer et modifier un style
	- Appliquer un style
	- Numéroter et hiérarchiser
	- Numéroter automatiquement des titres ou paragraphes
	- Hiérarchiser et modifier la numérotation
	- Sectionner le document
	- Insérer un saut de Pages

## novaformation

## Modalités pédagogiques

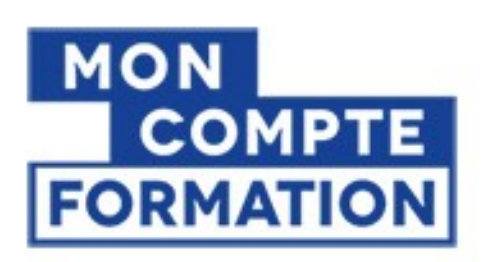

A partir de 0€ grâce à votre CPF

**Autres financements:** nous contacter

Formation 100% en ligne Cours particuliers en visioconférence

# Moyens et supports pédagogiques

- Parcours pédagogique en face à face à distance avec un formateur expert.
- Phase de mise en pratique : durant le cours, mise en application situationnelle favorisant l'interaction et les exercices permettant d'approfondir la compréhension et d'acquérir les compétences nécessaires pour utiliser Word avec aisance en contexte.
- Formation personnalisée, animée par un formateur dédié.
- Phase de mise en pratique : durant le cours, mise en application situationnelle favorisant l'interaction et permettant d'approfondir la compréhension et d'acquérir les compétences nécessaires pour utiliser Excel avec aisance en contexte.

# Modalités d'évaluation et de suivi

- Evaluations formatives tout le long de la formation : Cours par cours par rapport à une fiche de suivi.
- Un bilan de fin de formation correspondant aux points acquis.
- Délivrance d'une attestation de fin de formation

### **Certifications**

- Optionnel : passage d'une certification au choix du stagiaire.
- Les certifications proposées sont les suivantes : TOSA ou ENI.